# **Objectives**

- Planning
- Team Work

## **Review: Picasso**

- It's okay to be a little intimidated
- Let that motivate you
- But believe that you can successfully tackle the project

### Review

- What is the MVC design pattern? How does it relate to the Picasso project?
- What are the major components of the existing Picasso code base?
- What parts of project need to be completed?
- (Rhetorical) Who are your teammates?

#### Picasso Architecture

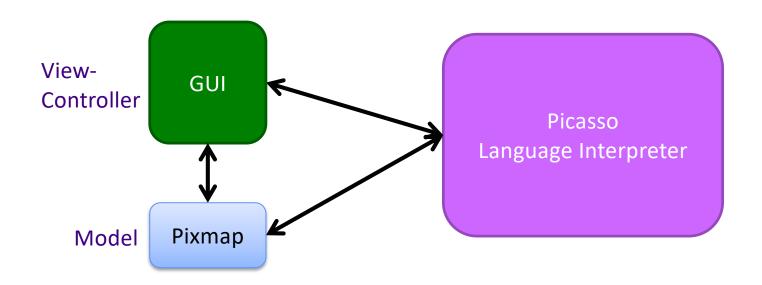

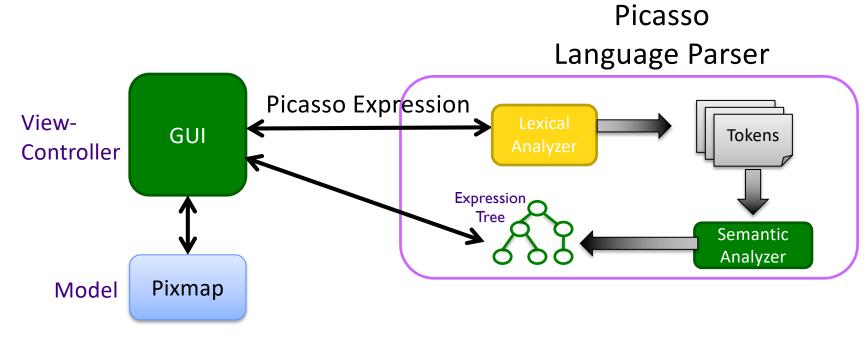

### Picasso Architecture

#### **Review: Picasso GUI**

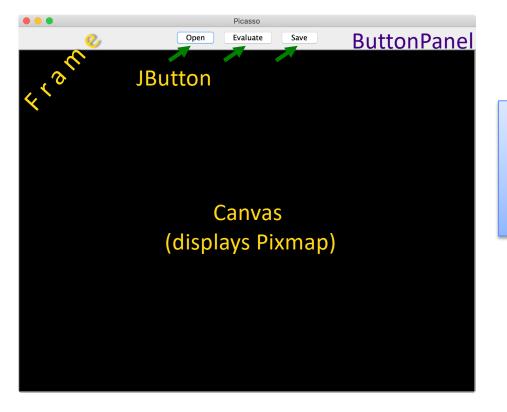

Picasso's GUI uses classes from two main Java packages:

- Abstract Windowing Toolkit: java.awt
- Swing: javax.swing

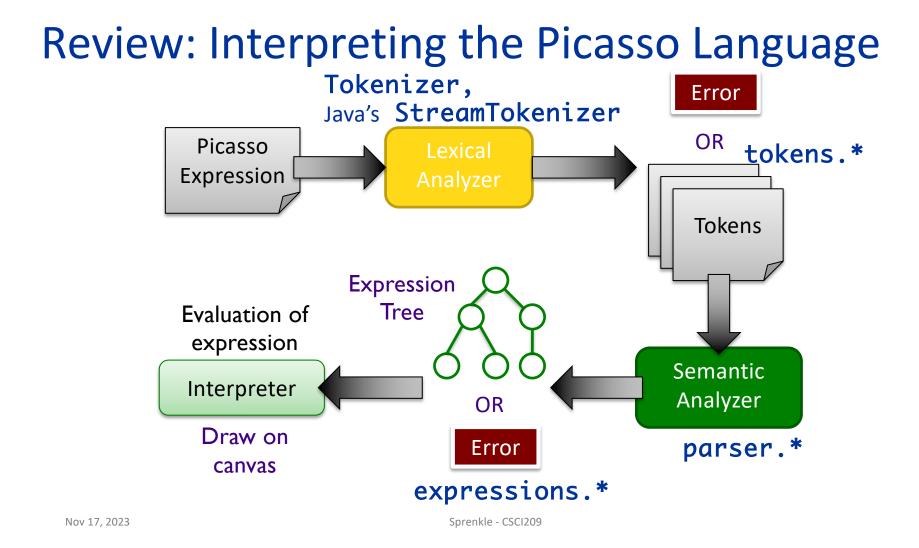

# Code Review: Lexical Analysis

- Process
  - >picasso.parser.Tokenizer
  - >picasso.parser.tokens.TokenFactory

#### • Output:

>picasso.parser.tokens.\*

Sprenkle - CSCI209

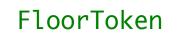

# Code Review: Semantic Analysis

Process

>picasso.parser.ExpressionTreeGenerator

>picasso.parser.SemanticAnalyzer

>picasso.parser.\*Analyzer

Output

>picasso.parser.language.expressions.\*

FloorAnalyzer 9

# **Code Review: Evaluation**

- Process
  - >picasso.parser.language. ExpressionTreeNode
- Output:
  - >picasso.parser.language.expressions. RGBColor
- Displayed in PixMap on Canvas

Sprenkle - CSCI209

10

#### **Review: Interpreting the Picasso Language**

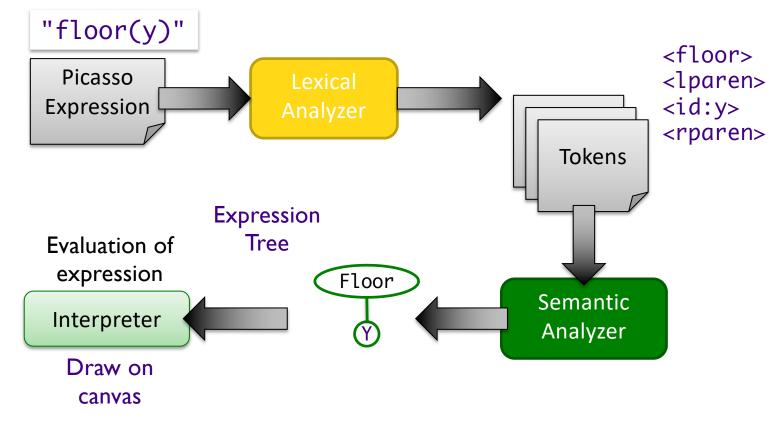

#### **Interpreting the Picasso Language**

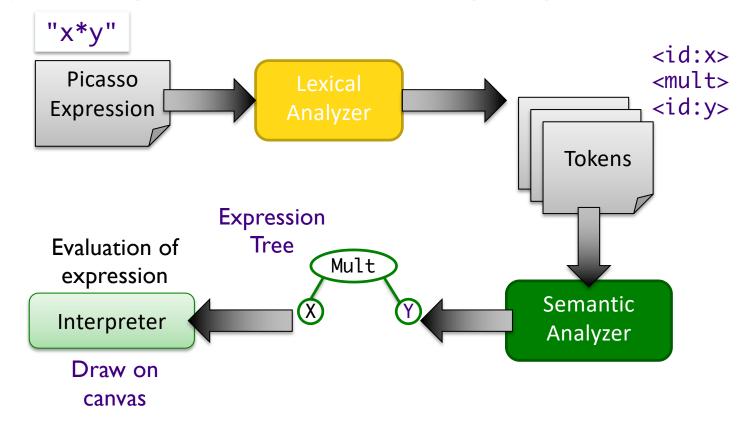

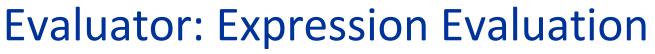

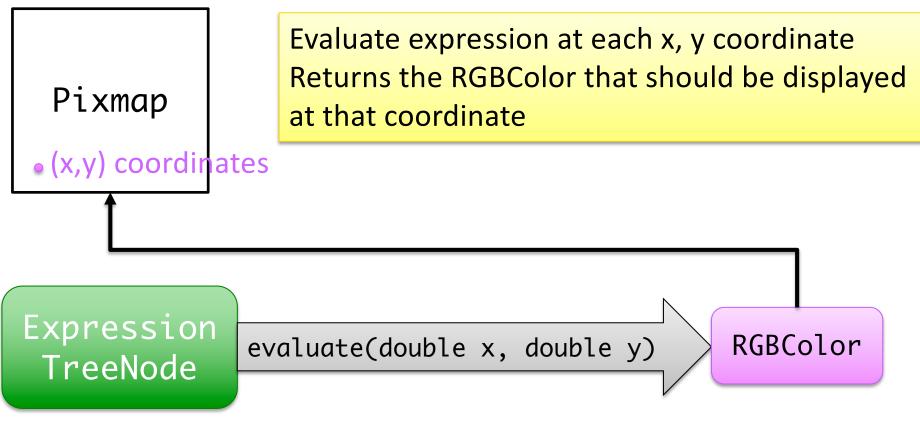

Nov 17, 2023

Sprenkle - CSCI209

# What Steps Need To Be Completed?

- Model: Images
  - > API
  - > State
- GUI
  - Expression user interface (interactive)
  - > Open expression files (batch)
  - Call Picasso parser/interpreter
  - Error handling

- Picasso interpreter
  - Parse expressions (functions, operations, variables, ...)
    - Handle errors appropriately
  - Evaluate expressions
    - Manipulate canvas appropriately
- Extensions
- TESTING!

# What Classes are Dependent on Each Other?

• How tightly coupled are they?

# Dependencies

- Interpreter classes (tokens, analyzer, expression) are very dependent on each other
- Need to hook GUI to Interpreter
- Need to hook Image/Canvas to GUI and Interpreter
- Can test without other pieces but easier and more satisfying to see results displayed

Nov 17, 2023

#### **FACTORY DESIGN PATTERN**

Sprenkle - CSCI209

# Design Pattern: Factory Methods

- Allows creating objects without specifying exact (concrete) class of created object
- Often used to refer to any method whose main purpose is creating objects
- How it works:
  - 1. Define a method for creating objects
  - 2. Child classes override method to specify the derived type of product that will be created

# Factory Method Pattern

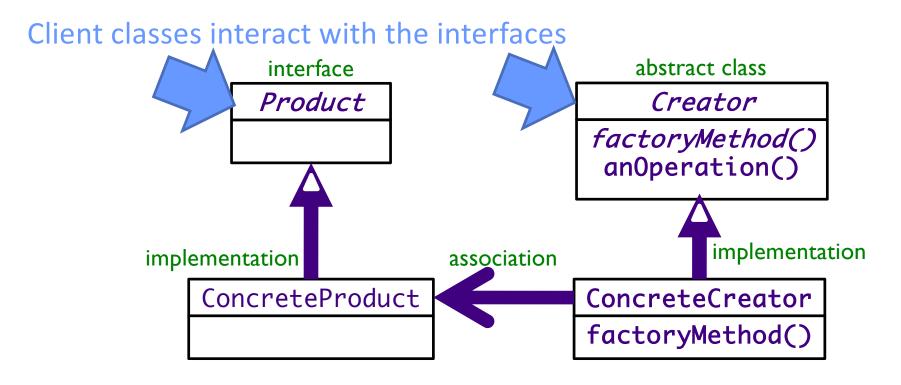

Nov 17, 2023 UML Class Diagram

Sprenkle - CSCI209

### **Dependency Inversion Principle**

# **Depend upon Abstractions**

"Inversion" from the way you think

Nov 17, 2023

Sprenkle - CSCI209

# Using Reflection in Java

- Reflection allows us to create objects of a class using the name of the class
- Example adapted from MutantMaker:

```
public static void initMutantMaker() {
    mutants = new Mutant[numMutants];
    mutants[0] = new Wolverine();
    for (int i = 1; i < numMutants; i++) {
        Class<?> mutantClass;
        try {
            mutantClass = Class.forName("mutants.Mutant"+ i);
            mutants[i] = (Mutant)
            mutantClass.getDeclaredConstructor().newInstance();
        } catch (Exception e) {
            e.printStackTrace();
        }
    }
}
```

21

Nov 17, 2023

# Using Reflection in Java

- Can create objects of a class through the *name* of the class
- Used in SemanticAnalyzer

Gets list of functions

- Read from conf/functions.conf
- Maps a token to the class responsible for parsing that type of token
- When SemanticAnalyzer sees that token, calls the respective analyzer to parse
- Example: FloorToken maps to the FloorAnalyzer
  - FloorAnalyzer pops the Floor token off the stack and then parses the (one) parameter for the *floor* function

### Process of Adding Cosine Function to the Picasso Language

(in given code)

- Add function name to functions.conf
- Create a *token* for the cosine function
   Same prefix as new function, e.g., CosToken.java
- Create a semantic analyzer for the function with same prefix as function, e.g., CosAnalyzer.java

> Analyzer class implements SemanticAnalyzerInterface, returns an instance of ExpressionTreeNode

 Create a child of ExpressionTreeNode for function: Cosine.java

Name/prefix must match for all but ETN

Nov 17, 2023

# Process of Adding Cosine Function to the Picasso Language

(in given code)

- Add function name to functions.conf
- Create a *token* for the cosine function
   Same prefix as new function, e.g., CosToken.java
- Create a semantic analyzer for the function with same prefix as function, e.g., CosAnalyzer.java
  - > Analyzer class implements SemanticAnalyzerInterface, returns an instance of ExpressionTreeN(

Using Java *reflection* to map tokens to analyzers. (How would we do this otherwise?)

 Create a child of ExpressionTreeNode for function: Cosine.java

Nov 17, 2023

#### Picasso Code: ReferenceForExpressionEvaluations

This implementation (from the "old" version of the code) is **different** from what we will have in our code. **But, it is a helpful reference.** 

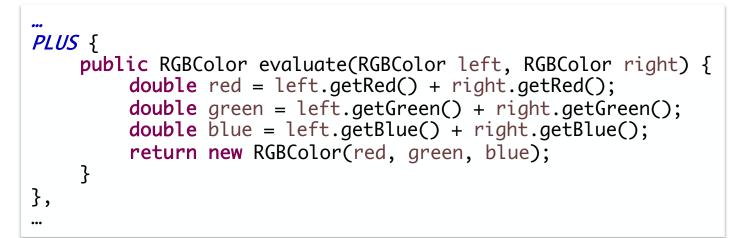

#### What are left and right referring to?

#### Extensions

- Extensions could affect your code design
   >Where could change → abstraction
- When does your team need to decide?
  - Fechnically, not until the final implementation deadline
    - But, see above

# Planning for Preliminary Implementation

- Goal is to have you do enough that you'll see issues with an initial design you create and adjust
- Implementation requirement (see project description page for more)
  - Input an expression interactively that includes at least one binary operator and display an image from the resulting expression
  - Fag the version in Git
- Requirement involves a lot of different pieces
  - > Don't go too far in breadth, more depth
    - See design issues sooner
      - "We need method/functionality X in class Y"
- Invest in your team

If you understand, help your teammates understand

# Planning: Tasks/Steps

- Testing: focus on methods' input (parameters), what is returned
- Think about iterative development

Not recommended: write all the tokens/parsers/expressions first

>What is an appropriate process for this project?

Decide on APIs where there are dependencies

Parameters and what is returned

Nov 17, 2023

# **Team Collaboration/Planning**

- An hour of thinking/design will save hours of coding
- Given code is not perfect code
  - >(Most code is not perfect code)
  - >You can change code but make sure you understand it first
- Design GUI on paper/white board first before trying to implement

#### • You can write some tests first!

>Helps to frame your implementation

# Planning: Division of Tasks

- Work in subgroups?
- Consider how not to be loosely coupled
  - >Reminder: Use git branches!
- Consider best # of people per part
  - Likely will keep changing as work gets done and you learn your design
- Not recommended: Person X does all the testing
   Perhaps pair people up to write tests for each other

Nov 17, 2023

#### Teams Work Best When They are Interdependent

• In code terms, we want loose coupling

Depend on each other but don't depend on their details

Consider

>Are you allowing your team to truly be interdependent?

- >Who might be you be ignoring?
- >Who might be allowing themselves to feel inadequate?
- How do you show appreciation for each other and yourself?

# **Review: Collaboration**

- What is our workflow in Git when collaborating?
- What did you like about how your team worked together on previous project?

>What didn't you like?

#### Review: Collaboration:

#### Workflow – Seeking Feedback

- 1. Pull to get the most recent changes to the repository
- 2. Create a branch from main for your work
  - Commit periodically
  - > Write descriptive comments so your team members know what you did and why
- **3.** Push your branch
- 4. On GitHub, open a *Pull Request* on your branch
  - Discuss and review potential changes can still update
  - > You can tag your teammates to let them know that you've completed your work
- 5. Merge pull request into main branch
- 6. In Eclipse, pull main
  - Merge into your branch or create a new branch from main

# **Collaboration Models**

#### Good

- Team physically (or over Zoom or similar) works all together or in subteams
- Division of labor is clear
  - Keep track of tasks, what has been completed in a document
  - > Agree on team deadlines
- Good, frequent communication
  - Be a sounding board for your teammate even if you don't understand everything they are working on

#### Bad

- Multiple people trying to do the same task
  - > Overwriting each other's code
- Everyone working in the main branch
- Make a plan as a team, then someone goes rogue
- Asking for help too late

# **Student Questions**

#### • Any code we shouldn't change?

>Don't change anything until you understand it well

- There is likely code that you won't change but depends on your extensions
- What if our design isn't perfect?

>It won't be

BUT try to get it to pretty good, especially before the intermediate deadline

# Implementation/Code Questions?

## **Secondary Goals**

- You're going to figure out that your final design isn't perfect—maybe not even good!
  - Fix smaller and/or more critical things
    - Refactoring!
  - Note larger things
    - analysis/post-mortem due at end of finals week

Good judgment comes from experience. How do you get experience? Bad judgment works every time.

Nov 17, 2023

# Looking Ahead

# Friday after Thanksgiving, preliminary implementation deadline

Demo in class